# *STM32H750B-DK Discovery Kit*

## *Vhodno / izhodne naprave*

*GPIO Krmilnik*

*OR – Organizacija računalnikov 1*

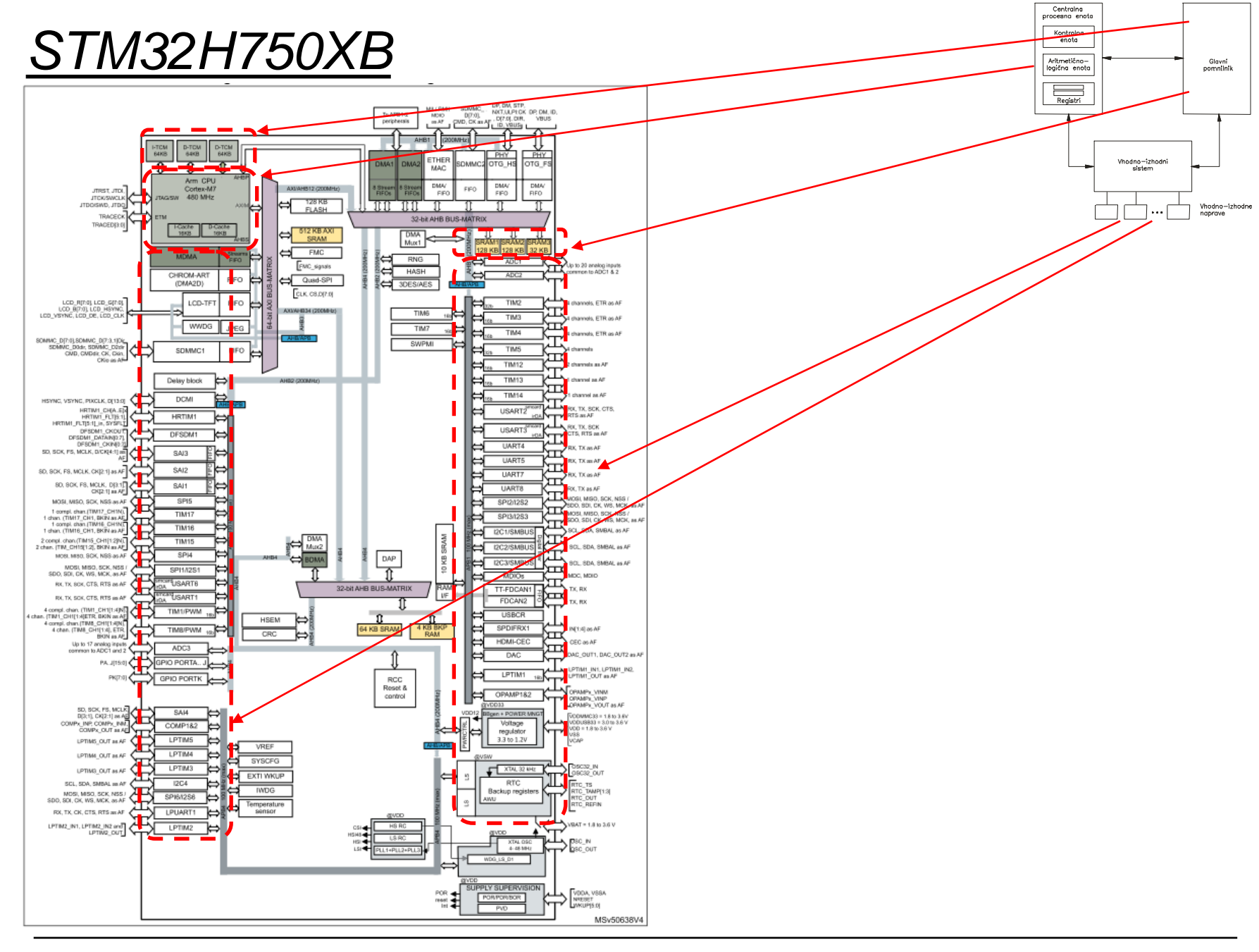

OR - Organizacija računalnikov

Ērı

## *Delo na STM32H7 razvojnem sistemu*

### Priključitev :

• **Mikro USB** priklop na **daljši stranici (srednji !!!)**

### Poseben začetni projekt (github) in info za *STM32H7* (e-učilnica):

• *dodajanje vsebine (Main.s):*

IDE CubeIDEWorkspace - stm32h7-asm/Core/Src/Main.s - STM32CubeIDE File Edit Source Refactor Navigate Search Project Run Window Help **Dread & Tag State and A Property Predict** /▼ ଟ ▼ ଙ  $\blacktriangledown$  to different  $\blacktriangledown$ Project Explorer ×  $\boxed{\text{S}}$  Main.s  $\times$   $\boxed{\text{S}}$  startur/stm32h750xbhx.s  $12$ v <sup>a</sup> CubeIDE Workspace  $13 //$ stm32f4-asm-gemu  $1411$ Definitions  $\vee$   $\mathbf{B}$  Delo  $15/7$ ,,,,,,,,,,,,,,,,,,,,,,,,,,,,,,,,,,,, Definitions section. Define all the registers and > & ARM9Template  $16 //$ constants here for code readability.  $1711$ > pu stm32f4-asm (in STM32AsmTemplate) 18 ARM9Template.zip  $19//$ Constants **IDE Node V4 (in node v4)** 20 **B** Sluzba  $21$ Start of data section  $22/1$ > FF CAN IEX Module 23 .data ▽ **a** ORLab-STM32H7 24 v pu stm32h7-asm 25 .align > 端 Binaries 26 27 STEV1: .word > 副 Includes  $0x10$  $// 32-bitna spr.$ 28 STEV2: .word  $0x40$  $// 32-bitna spr.$  $\vee$  @ Core  $// 32-bitna spr.$ 29 VSOTA: *<u>unnd</u>*  $\vee$   $\cong$  Src 30 > S Main.s 31  $\vee$   $\triangleright$  Startup Start of text section  $32/1$ 33 .text > 3 startup\_stm32h750xbhx.s 34 > 
ighthe Debug 35 .type main, %function > & out 36 .global main **L**<sup>o</sup> makefile 37 **■ README.md** 38 .align 39 main: STM32H750X.svd 40 ldr r0, =STEV1 // Naslov od STEV1 -> r0 G STM32H750XBHX FLASH.Id 41 ldr r1, [r0] // Vsebina iz naslova v r0 -> r1 G STM32H750XBHX RAM.Id 42 README.md 43 ldr r0, =STEV2 // Naslov od STEV1 -> r0 v **B** RALab-STM32H7 44 ldr r2, [r0] // Vsebina iz naslova v r0 -> r2 45 > p= stm32h7-asm\_RA\_LED 46  $add r3.r1.r2$  $11$  r1 + r2 -> r3 README.md 47 > DE STM32\_USB\_Key\_AdvDebug 48 ldr r0, =VSOTA // Naslov od STEV1 -> r0 > P STM32 USB Key FreeRTOS AdvDebug 49 // iz registra r3 -> na naslov v r0 str  $r3, [r0]$ 50 > & STM32CubeIDE Adv Debug  $51$ end: b  $\rule{1em}{0.15mm}$  end > B STM32F4\_Discovery\_VIN\_Projects

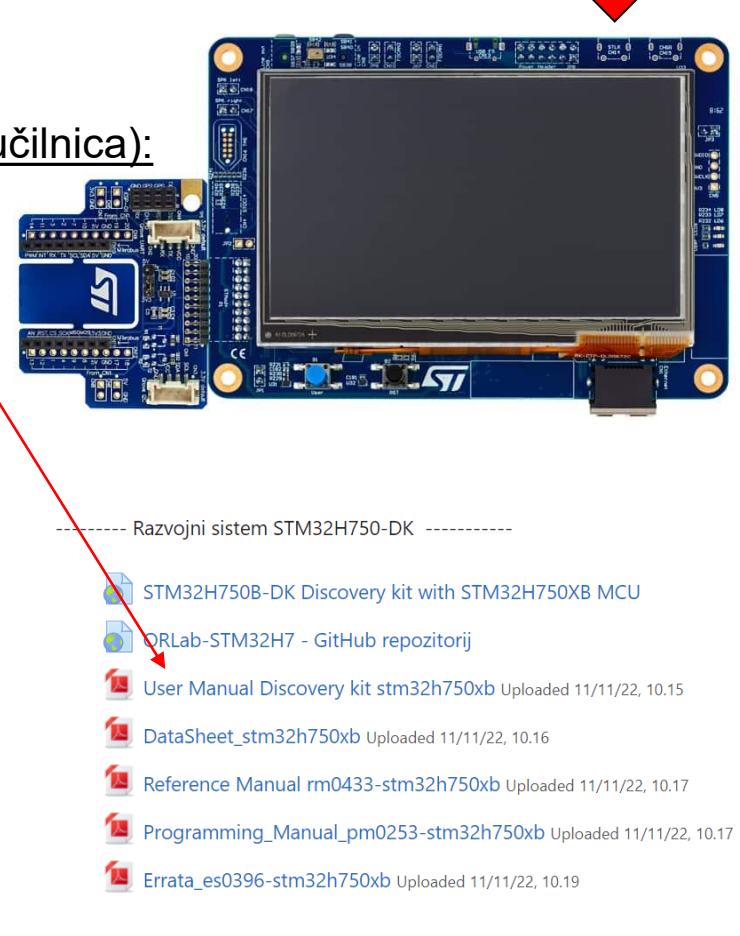

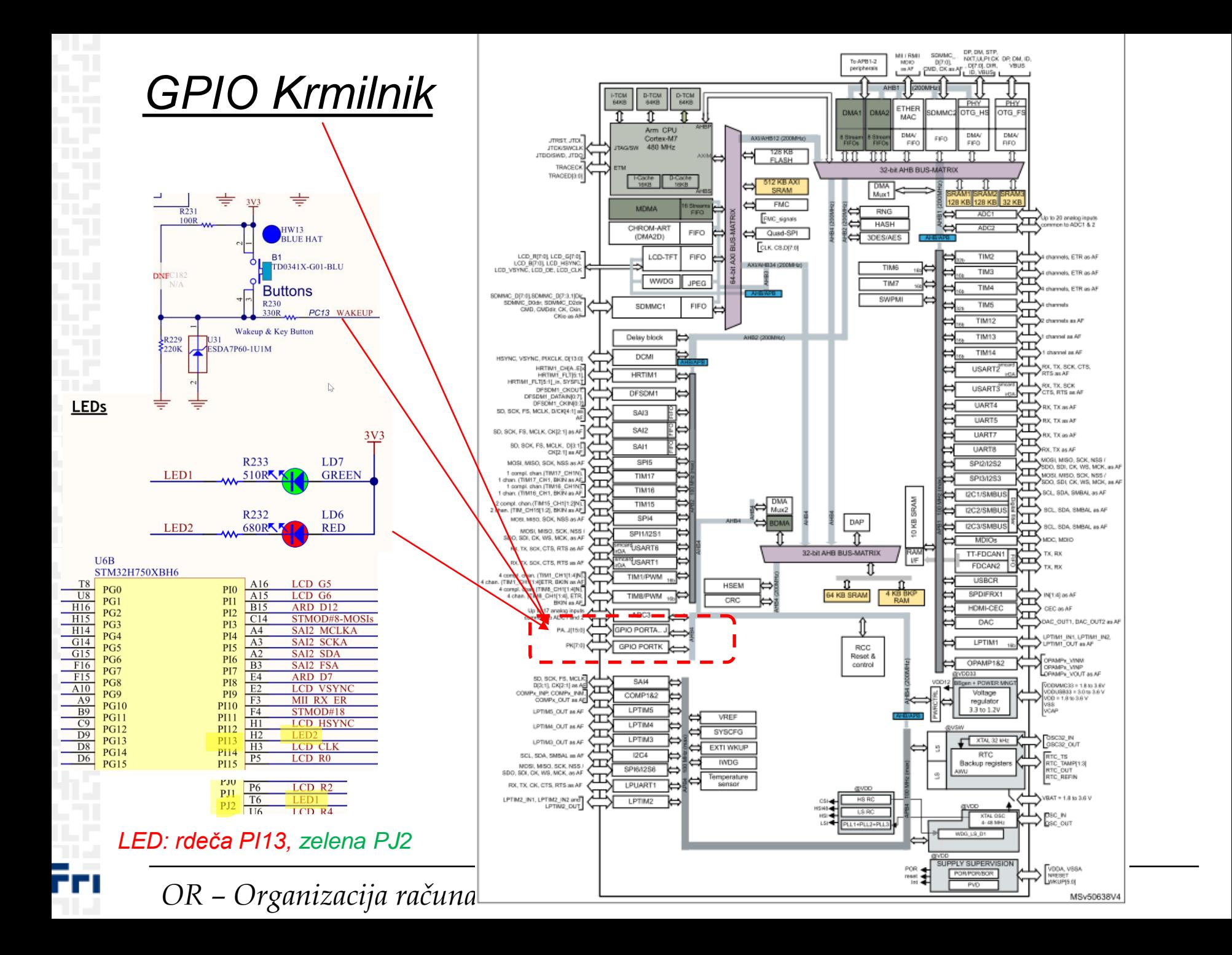

### *Vir: RM0433 Reference manual*

#### **RM0433** Strani: 131, 455, life.augmented **Reference manual** 527-545STM32H742, STM32H743/753 and STM32H750 Value line advanced Arm®-based 32-bit MCUs Table 8. Register boundary addresses<sup>(1)</sup> **Boundary address** Peripheral **Bus Register map** 527 0x58027000 - 0x580273FF RAMECC3 Section 3.4: RAMECC registers General-purpose I/Os (GPIO) ..... 0x58026400 - 0x580267FF **HSEM** Section 10.4: HSEM registers 527 ADC3 0x58026000 - 0x580263FF Section 25.7: ADC common registers Introduction .......... 0x58025800 - 0x58025BFF DMAMUX2 Section 17.6: DMAMUX registers 527  $11.1$ 0x58025400 - 0x580257FF **BDMA** Section 16.6: BDMA registers GPIO main features ......... 0x58024C00 - 0x58024FFF CRC Section 21.4: CRC registers 527  $11.2$ GPIO functional description ........... 0x58024800 - 0x58024BFF **PWR** Section 6.8: PWR register description . . . . . . . . 530  $RCC$ 0x58024400 - 0x580247FF  $11.3$ Section 8.7: RCC register description 0x58022800 - 0x58022BFF **GPIOK** Section 11.4: GPIO registers General-purpose I/O (GPIO)<br>I/O pin alternate function multiplexer and mapping  $11.3.1$ 11.3.2 I/O port control registers ...........  $11.3.3$ General-purpose I/Os (GPIO)

#### Introduction  $11.1$

11

11

Introduction<br>Each general-purpose I/O port has four 32-bit configuration registers (GPIOx\_MODER,<br>CODEFDR and GPIOX PUPDR), two 32-bit data registers Each general-purpose I/O port has four 32-bit configuration registers (Or Ton-<br>GPIOx\_OTYPER, GPIOx\_OSPEEDR and GPIOx\_PUPDR), two 32-bit data registers<br>GPIOx\_OTYPER, GPIO, QDD) and a 32-bit set/reset register (GPIOx\_BSRR). Each general-purpose to COSPEEDR and GPIOx\_PUPDR), two 32-bit data register<br>GPIOx\_OTYPER, GPIOx\_ODR) and a 32-bit set/reset register (GPIOx\_BSRR). In addition<br>(GPIOx\_IDR and GPIOx is belting register (GPIOx LCKR) and two 3 GPIOX\_OTTPLIN, OFIOX\_ODR) and a 32-bit set/reset register (GPIOX\_DONN). In the CHOX\_ODR and GPIOX\_ODR) and a 32-bit set/reset register (GPIOX\_DONN).<br>all GPIOs have a 32-bit locking register (GPIOX\_LCKR) and two 32-bit alte all GPIOs have a 32-bit locking register (of rom<br>selection registers (GPIOx\_AFRH and GPIOx\_AFRL).

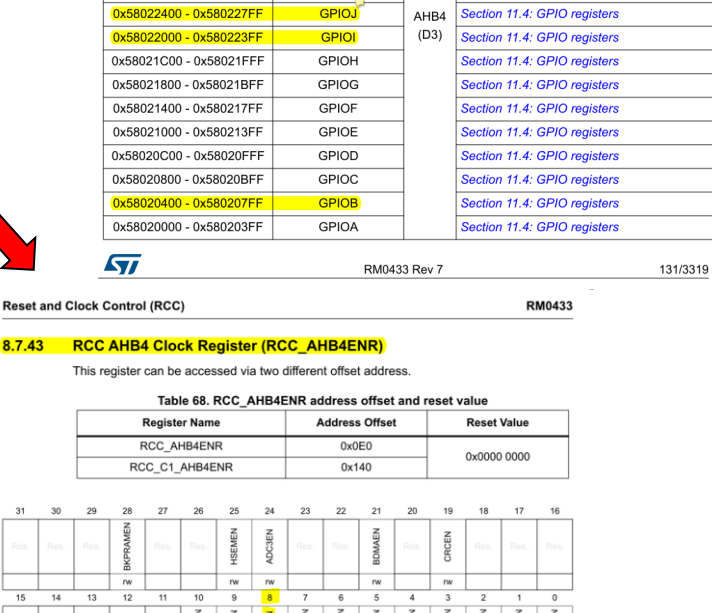

*OR – Organizacija računalnikov 5*

455/3319

### Vir: RM0433 Reference manual

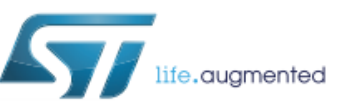

### **RM0090** Reference manual

STM32F405/415, STM32F407/417, STM32F427/437 and STM32F429/439 advanced Arm®-based 32-bit MCUs

#### **Reset and Clock Control (RCC)**

RM0433

#### **RCC AHB4 Clock Register (RCC AHB4ENR)** 8.7.43

This register can be accessed via two different offset address.

Bit 9 GPIOJEN: GPIOJ peripheral clock enable

Set and reset by software.

0: GPIOJ peripheral clock disabled (default after reset)

1: GPIOJ peripheral clock enabled

#### **Bit 8 GPIOIEN: GPIOI peripheral clock enable**

Set and reset by software.

0: GPIOI peripheral clock disabled (default after reset)

1: GPIOI peripheral clock enabled

Table 68. RCC\_AHB4ENR address offset and reset value

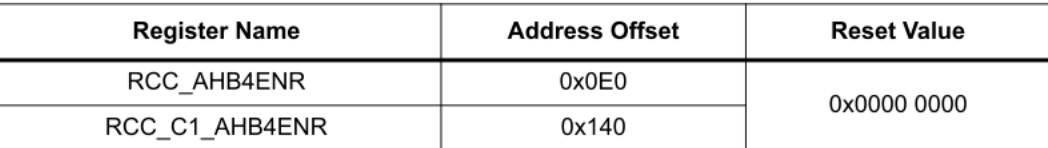

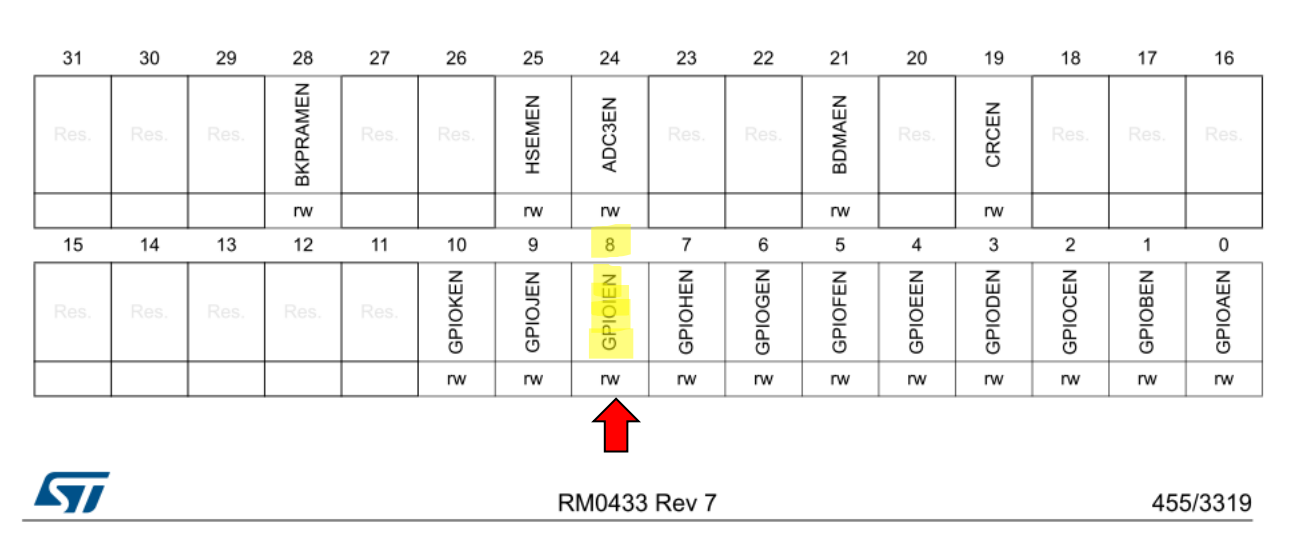

### Vir: RM0433 Reference manual

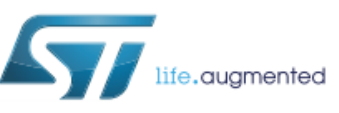

### **RM0090** Reference manual

STM32F405/415, STM32F407/417, STM32F427/437 and STM32F429/439 advanced Arm®-based 32-bit MCUs

#### Table 8. Register boundary addresses<sup>(1)</sup>

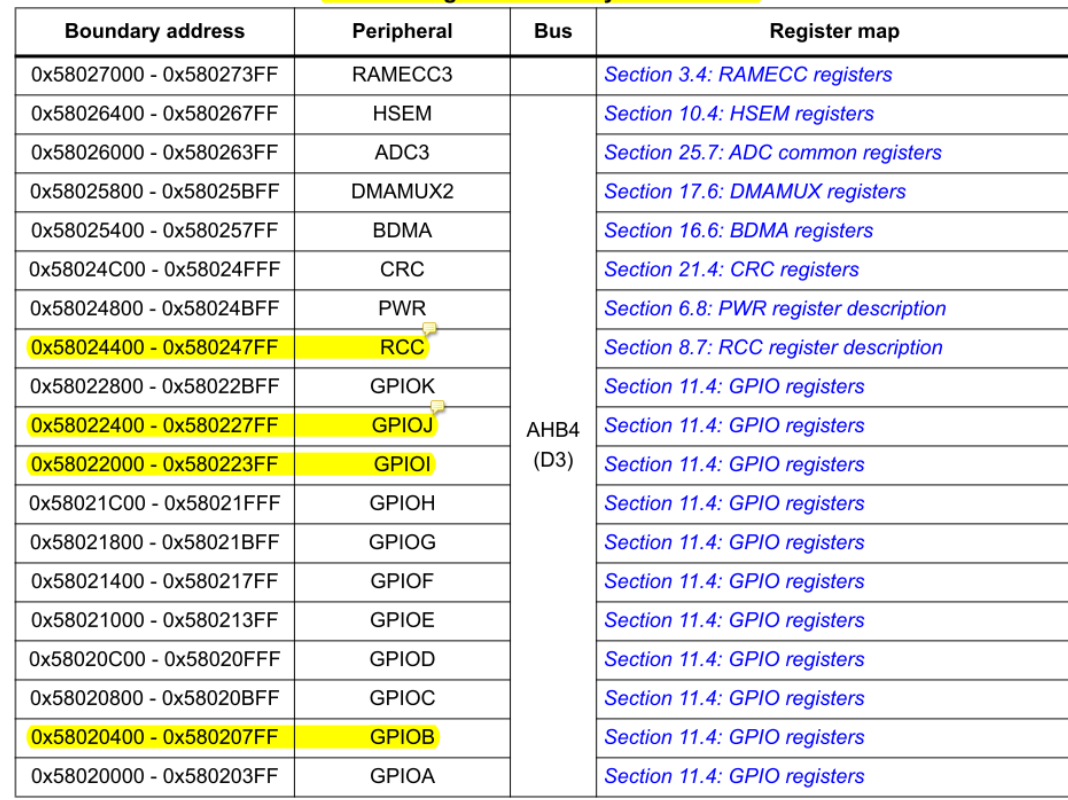

 $\sqrt{2}$ 

RM0433 Rev 7

131/3319

OR - Organizacija računalnikov

# *GPIO krmilnik – vhod/izhod*

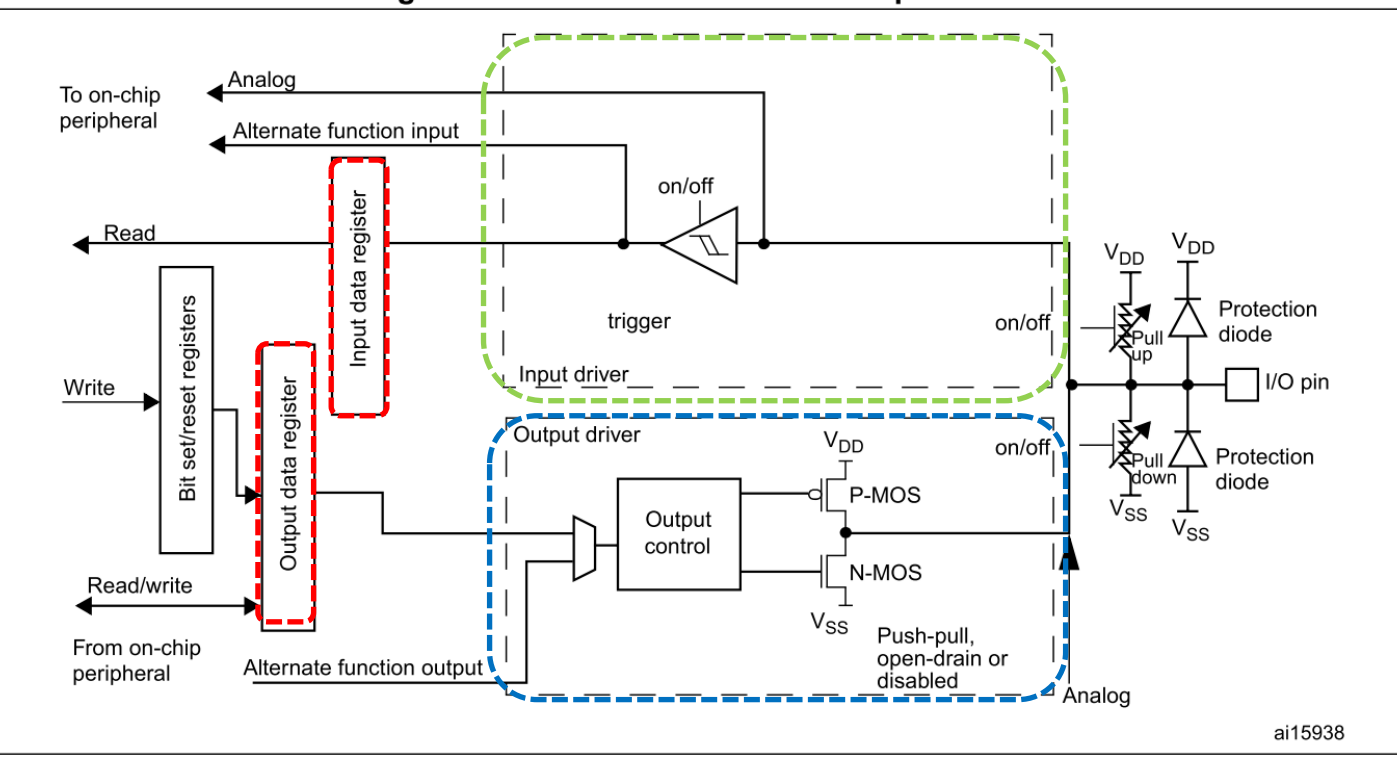

### **Osnovni registri za GPIO priključke :**

**RCC\_AHBxENR : vklop urinega signala (enote) : Port I: RCC\_AHB4ENR(b8=1 .. Port I Enable) MODER (Mode Register): 00: Input (reset) / 01: General purpose output mode OTYPER (Output TYPE Register): 0: Output push-pull (reset) / 1: Output open-drain OSPEEDR (Output SPEED Register): 00 – Low speed (reset) .. 11: Very high speed PUPDR (Pull Up/Down Register): 00 – No pull (reset) .. 01: Pull-Up .. 10: Pull-Down IDR (Input Data Register): stanje vhoda 1 / 0 ODR (Output Data Register): stanje izhoda 1 / 0**

## *GPIO krmilnik – izhod (Registri za nastavitve delovanja)*

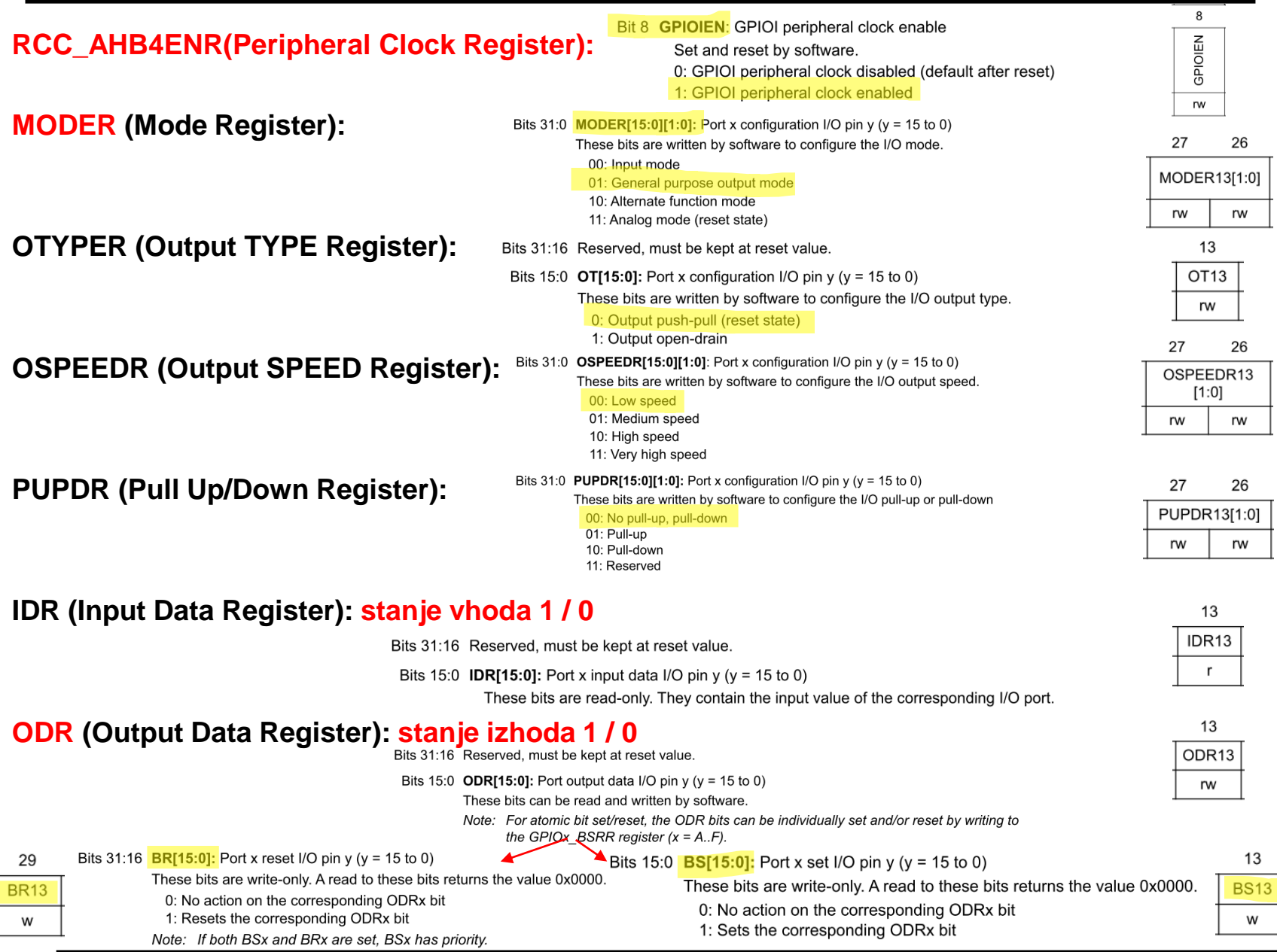

*OR – Organizacija računalnikov 10*

ĒП

# *GPIO krmilnik – izhod (Registri za določanje stanja izhodov)*

### **2 možnosti za določanje stanja izhodov:**

1. Spreminjanje bitov v registru ODR

#### Read-Modify-Write operacija na registru ODR

#### ODR (Output Data Register): stanje izhoda 1 / 0

Bits 31:16 Reserved, must be kept at reset value.

- Bits 15:0 **ODR[15:0]:** Port output data I/O pin y ( $y = 15$  to 0)
	- These bits can be read and written by software.
	- Note: For atomic bit set/reset, the ODR bits can be individually set and/or reset by writing to the  $GPIOx$  BSRR register  $(x = A..F)$ .

#### 2. Spreminjanje bitov v registru ODR s pomočjo vpisa v register BSRR

### Write operacija v register BSRR -> sprememba bitov v registru ODR

+ atomična operacija

### BSRR (Port Set/Reset Register): stanje izhoda 1 / 0

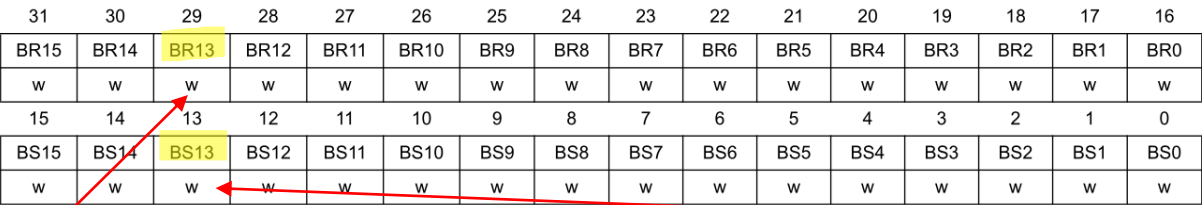

Bits 31:16 BR[15:0]: Port x reset I/O pin y (y = 15 to 0)

29

**BR13** 

w

These bits are write-only. A read to these bits returns the value 0x0000.

0: No action on the corresponding ODRx bit

1: Resets the corresponding ODRx bit

Note: If both BSx and BRx are set, BSx has priority.

Bits 15:0 **BS[15:0]:** Port x set I/O pin y (y = 15 to 0)

These bits are write-only. A read to these bits returns the value 0x0000.

- 0: No action on the corresponding ODRx bit
- 1: Sets the corresponding ODRx bit

13

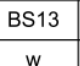

*OR – Organizacija računalnikov 11*

# *GPIO krmilnik – krmiljenje izhodov*

### **Potrebni koraki za krmiljenje izhoda:**

- 1. RCC\_AHB4ENR(Peripheral Clock Register):  $b_8=1$ . Port I Enable
- **2. MODER (Mode Register): 01: General purpose output mode**
- 3. Default vrednosti že ustrezne v registrih :

**OTYPER (Output TYPE Register): 0: Output push-pull** (reset state) **OSPEEDR (Output SPEED Register): 00 – Low speed** (reset state) **PUPDR (Pull Up/Down Register): 00 – No pull** (reset state)

4. določi stanje izhoda s pisanjem v ODR ali BSRR (nastavljamo na 1/0)

### **Naslovi registrov:**

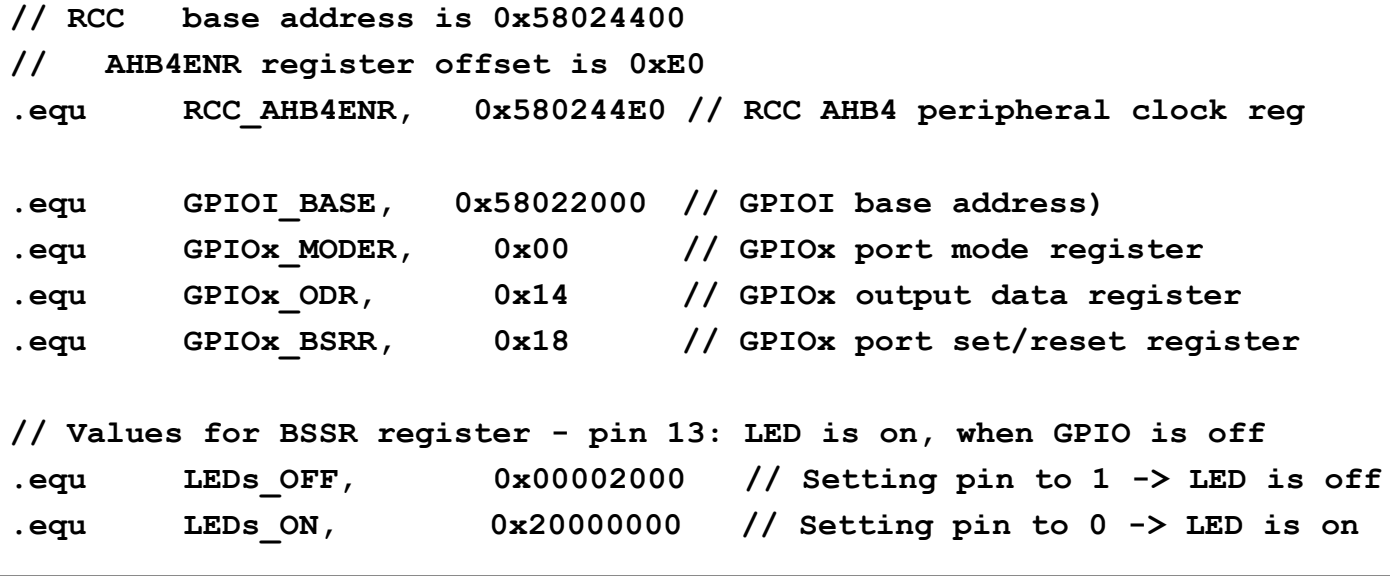

# *GPIO krmilnik – krmiljenje izhodov*

### **Potrebni koraki za krmiljenje izhoda:**

1. RCC\_AHB4ENR(Peripheral Clock Register):  $b_8=1$ . Port I Enable

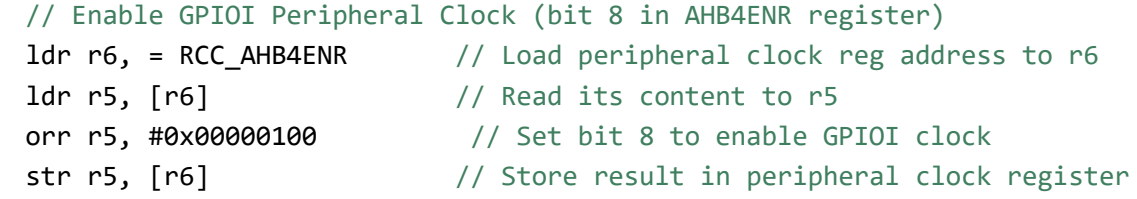

### **2. MODER (Mode Register): 01: General purpose output mode**

// Make GPIOI Pin13 as output pin (bits 27:26 in MODER register) ldr r6, =GPIOI\_BASE // Load GPIOD BASE address to r6 ldr r5, [r6,#GPIOx\_MODER] // Read GPIOD\_MODER content to r5 and  $r5$ , #0xF3FFFFFFF  $//$  Clear bits 27-26 for P13 orr r5, #0x04000000 // Write 01 to bits 27-26 for P13 str r5, [r6] // Store result in GPIO MODER register

- 3. Default vrednosti že ustrezne v registrih : **OTYPER, OSPEEDR ,PUPDR**
- 4. določi stanje izhoda s pisanjem v BSRR (ali tudi ODR) (nastavljamo na 1/0)

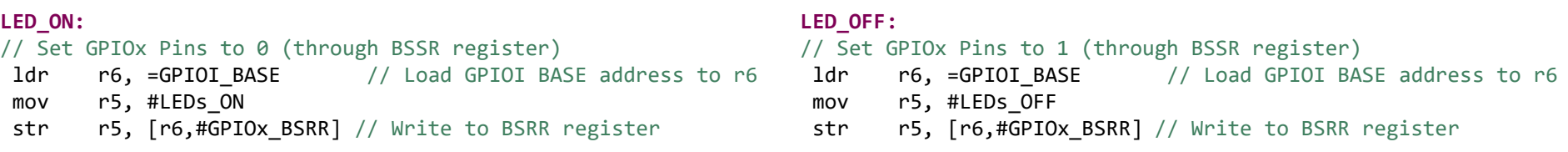

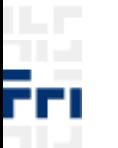

# CubelDE - Registers okno

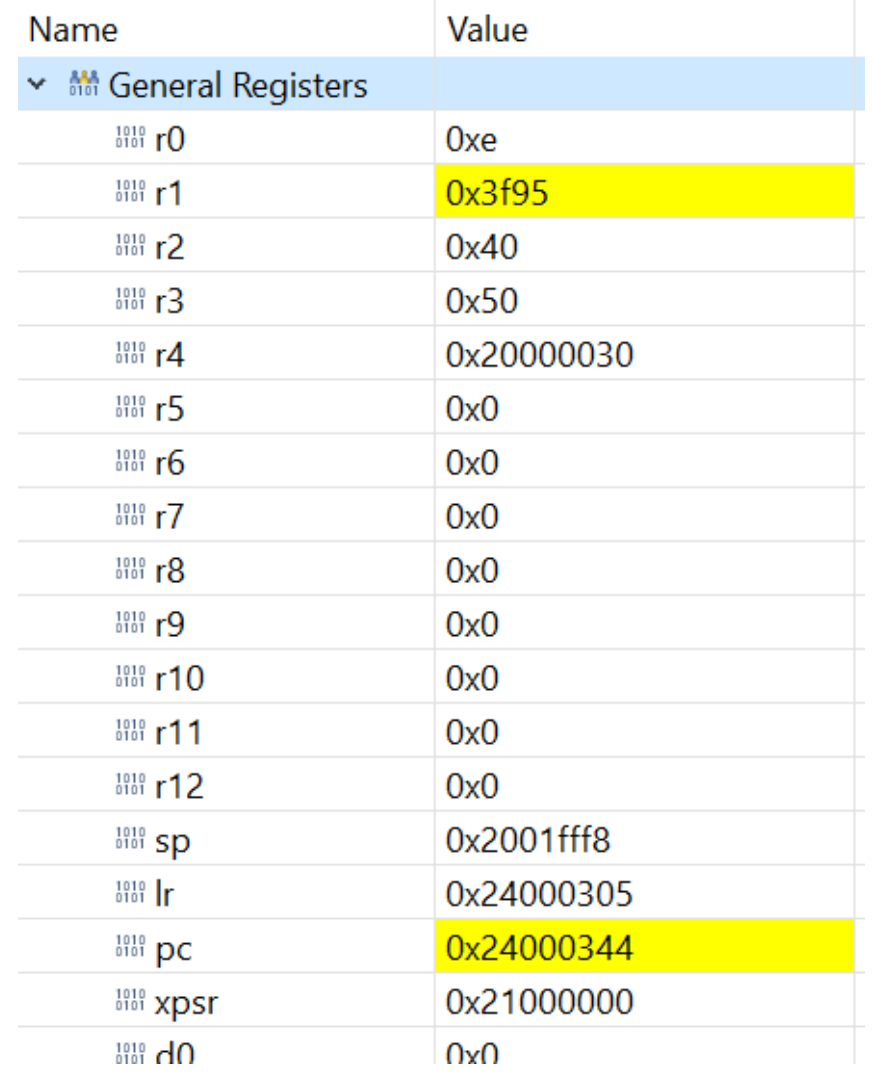

OR - Organizacija računalnikov

ĒП

# CubelDE - SFR okno

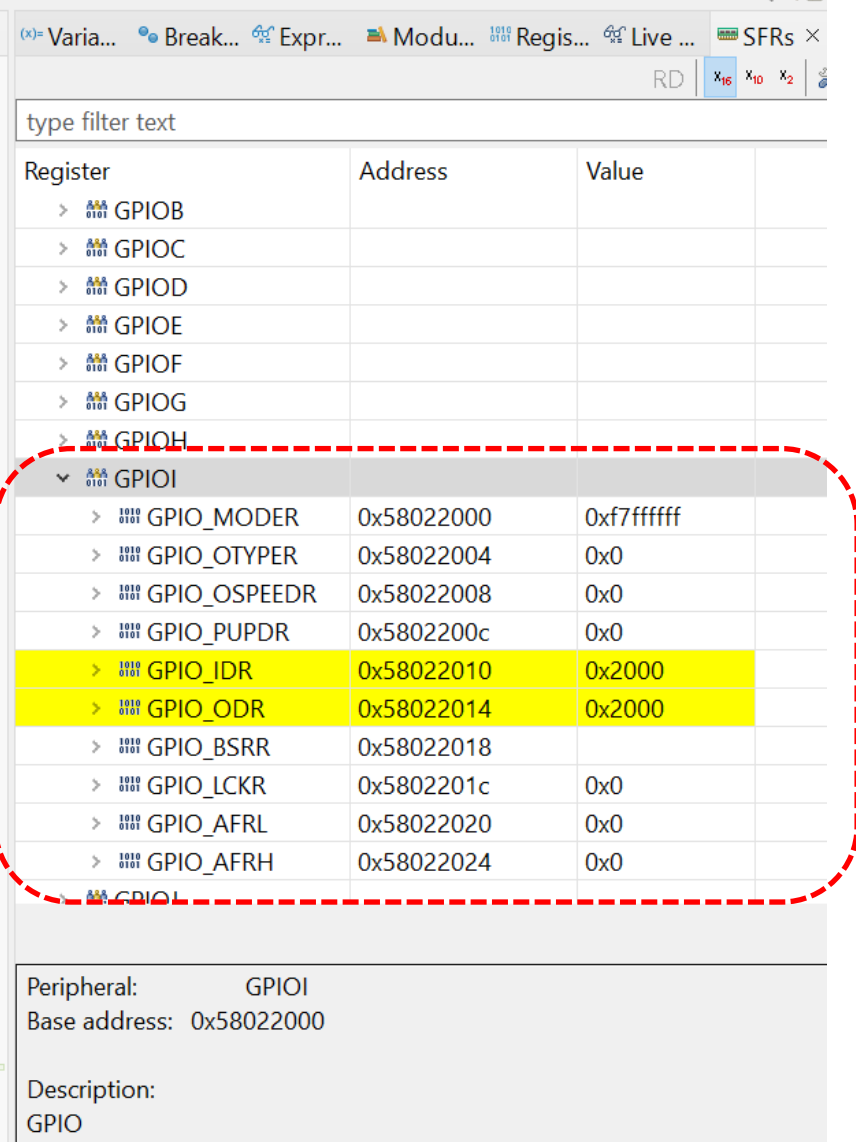

ĒН